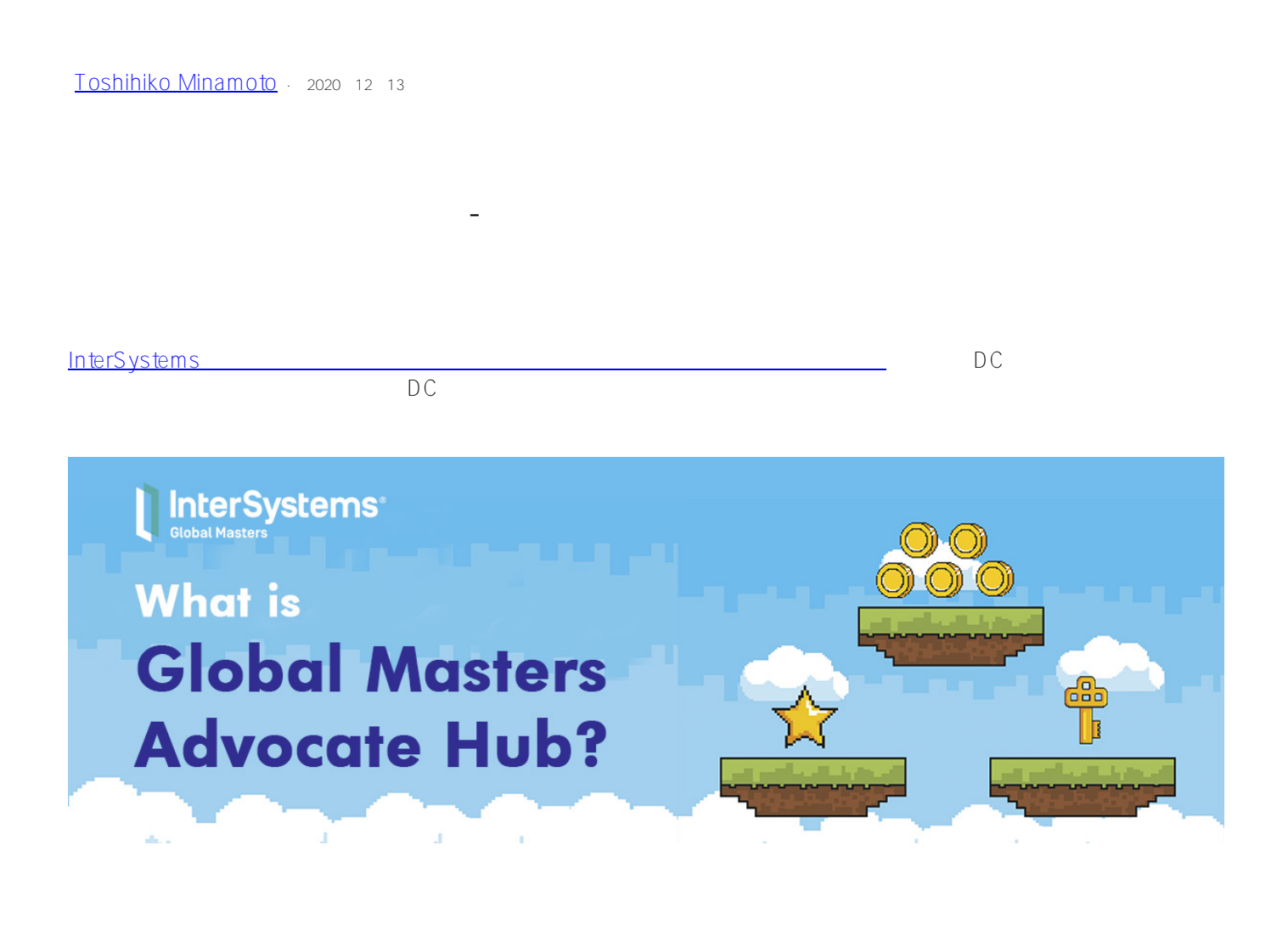

 $\blacksquare$  $($ 

> 5.10 DC InterSystems

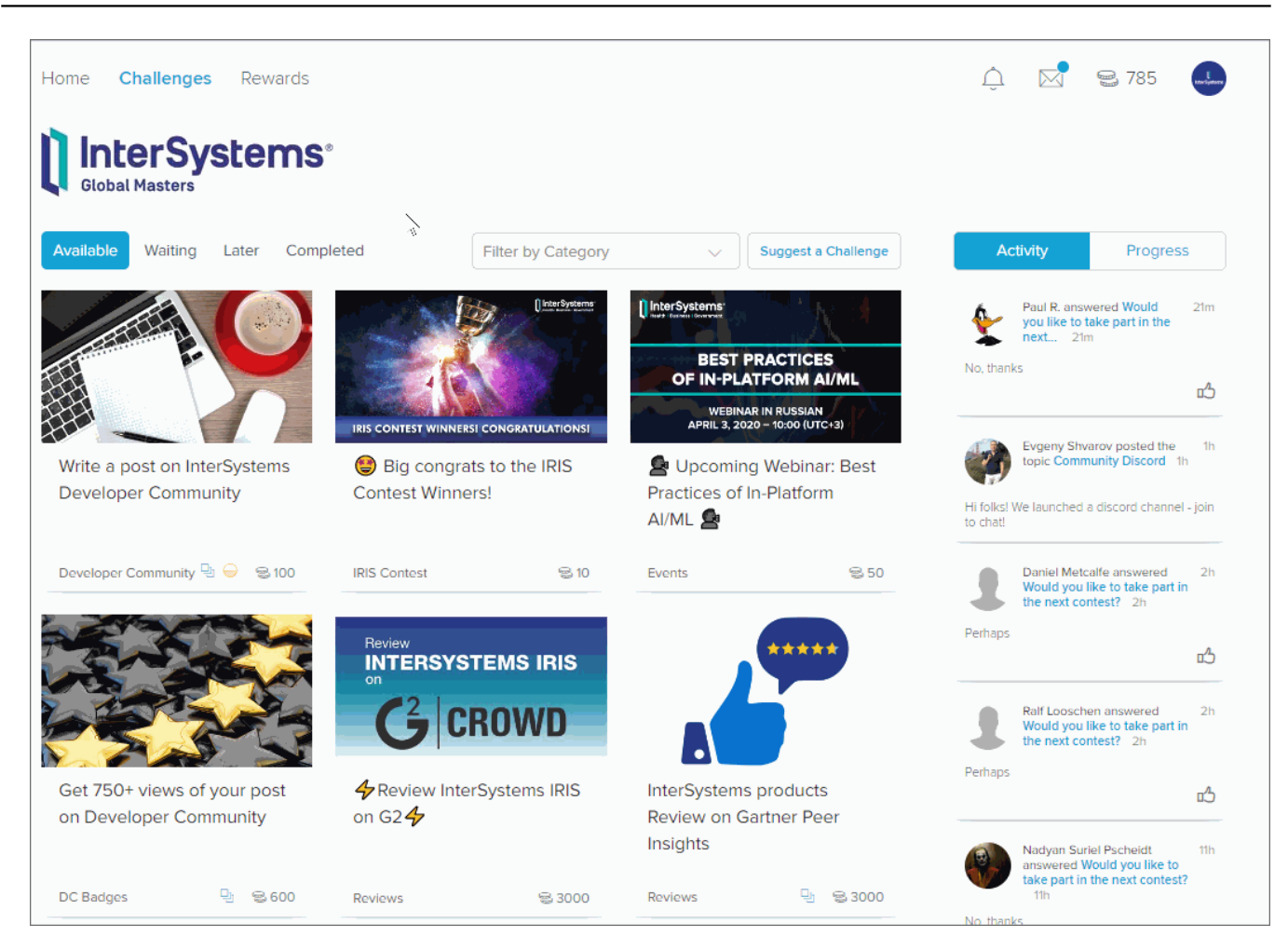

 $6$ Open Exchange (The Open Exchange (The Open Exchange (The Open Exchange (The Open Exchange of The Open Exchange ( **スペルトの[レベルおよびバッジの一覧](https://jp.community.intersystems.com/node/485861)** 1. [globalmasters.intersystems.com](https://intersystems.influitive.com/users/sign_in) SIGN IN with your InterSystems<br>login WRC login」ボタンをクリックしてから、 [WRC](https://wrc.intersystems.com/) の認証情報を使って参加します。

2. Customize your program! START HERE!

## [#Global Masters](https://jp.community.intersystems.com/tags/global-masters)

 **ソースURL:** https://jp.community.intersystems.com/post/%E3%82%B0%E3%83%AD%E3%83%BC%E3%83%90 %E3%83%AB%E3%83%9E%E3%82%B9%E3%82%BF%E3%83%BC%E3%82%BA%E3%83%BB%E3%82%A2 %E3%83%89%E3%83%9C%E3%82%B1%E3%83%BC%E3%83%88%E3%83%BB%E3%83%8F%E3%83%96-% E3%81%93%E3%81%93%E3%81%8B%E3%82%89%E3%82%B9%E3%82%BF%E3%83%BC%E3%83%88%EF %BC%81